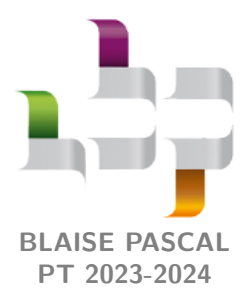

**Fiche résumé 18 – Électromagnétisme**

## **Retour sur les phénomènes d'induction**

**Attention !** La première étape de tout exercice d'induction consiste à flécher le sens conventionnel du courant ... tout en se rappelant qu'il ne s'agit que d'un sens conventionnel, l'intensité pouvant être algébrique.

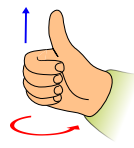

• **Règle de la main droite :** L'orientation du circuit (sens conventionnel du courant) étant donné par le sens d'enroulement des doigts, le sens du vecteur normal est donné par la direction dans laquelle pointe le pouce ... et réciproquement.

## **I - Lois régissant les phénomènes d'induction**

• **Loi de Faraday :** les variations de flux magnétique au travers du circuit sont équivalentes à l'ajout d'un générateur induit

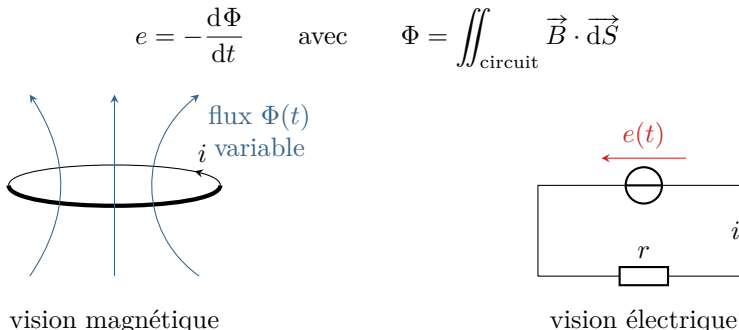

- **Loi de Lenz :** par leurs conséquences, les phénomènes d'induction tendent à atténuer leurs causes.
	- $\rightarrow$  la force de Laplace induite est toujours une force de freinage.

## **II - Couplage électromécanique**

• **Force de Laplace élémentaire :**

$$
\mathrm{d}\overrightarrow{F}_\mathrm{Lapl}=i\,\overrightarrow{\mathrm{d}\ell}\wedge\overrightarrow{B}
$$

 $\overrightarrow{\mathrm{d}\ell}$ orienté dans le sens de  $i.$ 

• **Couple subi par un circuit fermé indéformable :** la force de Lapalce résultante est nulle, mais pas le moment.

$$
\overrightarrow{\mathcal{M}} = iS\overrightarrow{n} \wedge \overrightarrow{B} = \overrightarrow{m} \wedge \overrightarrow{B}
$$

où  $\vec{n}$  est le vecteur normal au circuit, et  $\vec{m} = iS\vec{n}$  le **moment magnétique** du circuit.

- **Méthode d'étude d'un problème de couplage électro-mécanique :** deux domaines donc deux équations.
	- *▷* une **équation mécanique**, obtenue en appliquant le théorème de la résultante cinétique (translation) ou du moment cinétique (rotation) aux parties mobiles du système (le couplage apparaît via la force de Laplace) ;
	- *▷* une **équation électrique**, obtenue en appliquant la loi des mailles au circuit électrique équivalent (le couplage apparaît via la fém induite).
- **Bilan de puissance :**
	- ➊ Multiplier l'équation mécanique par une vitesse (force × vitesse = puissance) et l'équation électrique par le  $\text{courant}$  (tension  $\times$  courant = puissance);
	- ➋ Combiner ces équations en éliminant le terme croisé impliquant à la fois la vitesse et le courant ;
	- ➌ Réorganiser sous la forme « puissance fournie = somme des puissances utilisées »
	- ➍ Interpréter physiquement : effet Joule, modification de l'énergie cinétique, etc.

• **Conservation de la puissance :** la conversion électro-mécanique est parfaite, les pertes sont purement mécaniques ou purement électriques.

 $\sim$  conséquence :  $\mathcal{P}_{\text{Lapl}} + e_{\text{ind}} i = 0$ , qui peut être utilisée pour calculer la fém induite lorsque la loi de Faraday ne s'applique pas.

## <span id="page-1-0"></span>**III - Couplage inductif entre deux circuits**

- **Inductance propre et inductance mutuelle :** lire « flux créé par le circuit *N* au travers du circuit *N*′ ». *▷* Flux propres : Φ1→<sup>1</sup> = *L*1*i*<sup>1</sup> et Φ2→<sup>2</sup> = *L*2*i*<sup>2</sup> ;
	- *▷* Flux croisés : Φ1→<sup>2</sup> = *M i*<sup>1</sup> et Φ2→<sup>1</sup> = *M i*<sup>2</sup> avec le même coefficient d'inductance mutuelle *M*.
- **Modification de la loi de comportement des bobines :**

$$
u_1 = L_1 \frac{\mathrm{d}i_1}{\mathrm{d}t} + M \frac{\mathrm{d}i_2}{\mathrm{d}t} \qquad \text{et} \qquad u_2 = L_2 \frac{\mathrm{d}i_2}{\mathrm{d}t} + M \frac{\mathrm{d}i_1}{\mathrm{d}t}.
$$

• **Méthode d'étude d'un problème de couplage inductif :** deux circuits, donc deux équations électriques.